# **PERFECTIONNEMENT MICROSOFT 365**

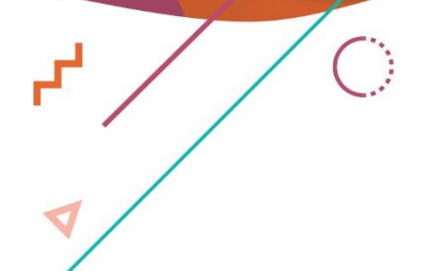

 $\bullet$ 

 $\overline{C}$ 

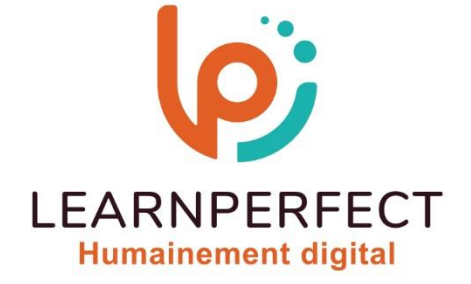

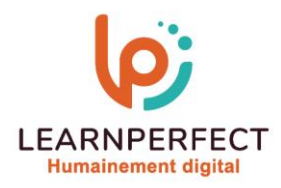

## **PROGRAMME DE FORMATION MICROSOFT 365**

## **Intitulé**

#### **Perfectionnement**

#### **Public visé**

**Tout utilisateur travaillant en collaboration et sur des fichiers partagés.** 

#### **Prérequis**

- o **Matériel informatique et connexion internet dans le cadre des formations en distanciel et présentiel chez le Client.**
- o **Le logiciel concerné dans le cadre de votre formation.**
- o **Un test de positionnement est à réaliser en amont de la formation et conditionne l'accès à la formation adapté au niveau et objectifs de l'apprenant.**

## **Durée et modalités d'accès**

**Selon la modalité de dispensation de la formation :** 

- **Classe virtuelle individuelle : 8H Référence : OF-PF**
- **Classe virtuelle collective : 14H** 
	- o **En inter-entreprise Référence : OF-PFCER**
	- o **En intra-entreprise Référence : OF-PFCRA**
	- o **Dispensé soit à distance, soit en présentiel (2 jours)**

**Nous contacter pour toute autre durée.** 

#### **Financement**

- o **Tarifs : nos formations sont adaptées aux besoins des participants. Merci de nous contacter pour un devis personnalisé.**
- o **Formations finançables par les OPCO, dans le cadre du FNE et du CPF sous réserve d'éligibilité et d'être associées à une certification.**

## **Thème de la formation**

o **Permettre à l'apprenant de gérer les applications collaboratives du pack MICROSOFT 365.** 

## **Objectifs**

- o **Être à l'aise avec les applications 365.**
- o **Découvrir les fonctionnalités avancées de Teams.**
- o **Se perfectionner dans l'utilisation de OneDrive et SharePoint.**
- o **Aller plus loin dans l'utilisation de OneNote.**

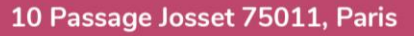

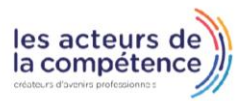

- **& 01.49.59.62.62**
- & www.learnperfect.fr

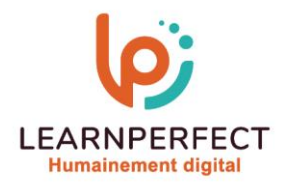

## **Contenu Pédagogique**

## **Teams**

- o **Régler les paramètres des utilisateurs**
- o **Personnaliser les onglets des canaux**
- o **Lier des services Web aux équipes l'aide de connecteurs**

## **SharePoint**

- o **Savoir synchroniser un calendrier, des tâches, des bibliothèques**
- o **Gérer la coédition avec Word et PowerPoint**
- o **L'écran d'accueil de "Mon Site" : les 5 "tuiles" de mise en route**
- o **Apprendre à modifier son profil utilisateur**
- o **Inviter d'autres personnes à lire ses documents, à les modifier**
- o **Se synchroniser pour travailler hors connexion**
- o **Tendances de popularité**
- o **Utiliser les balises et les notes**
- o **Utiliser son « mur »**

## **OneNote**

- o **Synchronisez vos notes avec OneDrive sur OneNote**
- o **Configurer le partage de ses notes**
- o **Exporter votre bloc note**
- o **Envoyer vos notes par mail**
- o **Organiser ses idées pour gagner en productivité**

## **OneDrive**

- o **Restaurer les documents supprimés**
- o **Corbeille secondaire**
- o **Créer un dossier**
- o **Déplacer un document dans un dossier**
- o **Organisation des dossiers**
- o **Mettre en place le partage de document**
- o **Publier des documents en ligne**
- o **Création des groupes de travail**
- o **Associer les membres aux groupes de travail**
- o **Gérer les groupes de travail**

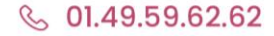

& www.learnperfect.fr

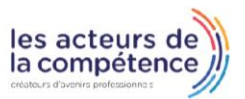

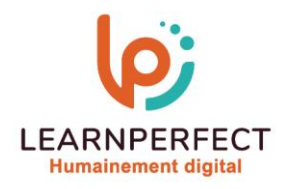

## **Moyens pédagogiques et techniques**

- Parcours pédagogique en face à face à distance avec un formateur expert.
- o **Utilisation de la classe virtuelle.**
- o **Méthode utilisée : en cours individuel ou collectif.**
- o **Les sessions seront réservées en autonomie par l'apprenant depuis sa plateforme.**
- o **Sessions pratiques avec exercices préparatoires et de consolidation récupérés depuis l'espace apprenant avec corrigés intégrés.** 
	- o **Phase de pré-learning : préparation à la session à venir par la lecture de ressources pédagogiques proposés dans le support de cours.**
	- o **Phase de mise en pratique : durant le cours, mise en application situationnelle favorisant l'interaction et permettant d'approfondir la compréhension et d'acquérir les compétences nécessaires pour utiliser MICROSOFT 365 avec aisance en contexte.**

## **Modalités de suivi de l'exécution et appréciation des résultats**

- o **Formation personnalisée, animée par un formateur dédié.**
- o **Audit de début de formation: évaluation préalable du niveau et recueil de besoins de l'apprenant à travers un quiz (écrit sous format de QCM).**
- o **En amont de la formation individuelle, le formateur étudie à partir de l'évaluation, les besoins et réponses de l'apprenant, pour adapter les cours dispensés et ainsi prescrire un parcours individualisé.**
- o **À l'issue de chaque session pédagogique: Compte-rendu rédigé par le formateur avec mesure des acquis.**
- o **Contrôle continu par le formateur tout au long de la formation.**
- o **Evaluations formatives tout le long de la formation : Cours par cours par rapport à une fiche de suivi.**
- o **Un bilan de fin de formation correspondant aux points acquis est rédigé par le formateur.**
- o **Délivrance d'une attestation de fin de formation : Le suivi des sessions donnera lieu à la production d'attestations de suivi de la formation certifiées par Learnperfect.**

## **Modalités d'assistance et d'accompagnement**

- o **Tout au long de la période d'apprentissage, l'accompagnement est assuré par des formateurs tuteurs, ayant une expérience d'au moins 3 ans dans la formation pour adulte et un formateur référent.**
- o **L'apprenant est également accompagné par le service relation client, joignable de 8h à 18h toute la journée, du lundi au vendredi par mail relation.client@learnperfect.fr par téléphone au +33 1 49 59 62 65.**
- o **Un service support est à l'écoute de l'apprenant pour toute sollicitation lors de démarrage de cours ou d'éventuels réglages à faire pour l'accès à l'espace apprenant ou à la classe virtuelle.**

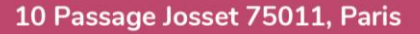

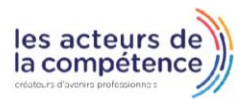

- **& 01.49.59.62.62**
- & www.learnperfect.fr

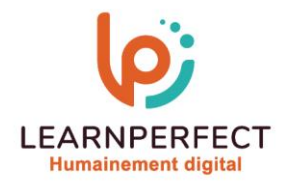

## **Délais d'accès**

o **L'accès aux ressources pédagogiques est réalisé dans les 15 jours ouvrés suite à la réception du devis validé ou de la convention de stage par le bénéficiaire.** 

## **Accessibilité aux personnes handicapées**

o **Nos formations sont accessibles aux personnes en situation de handicap. Merci de nous contacter pour toute question ou demande à ce sujet.** 

#### **Tarifs**

o **Nos formations sont adaptées aux besoins des participants. Merci de nous contacter pour un devis personnalisé.** 

## **Certificat qualité du prestataire**

o **LearnPerfect est certifié Qualiopi.** 

## 10 Passage Josset 75011, Paris

- **& 01.49.59.62.62**
- & www.learnperfect.fr

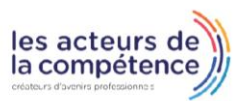